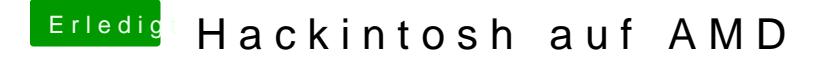

Beitrag von Janis vom 15. März 2017, 21:45

Ich bekomme die virtuelle Maschine nicht zum laufen, immer "guru meditation